### <span id="page-0-0"></span>Tools for course sw verification and testing

Angelo Gargantini

March 4, 2020

Angelo Gargantini Tools for course sw verification and testing

つくへ

э

 $\equiv$   $\sim$ 14 TH

## Testing di codice (2)

- Per l'esecuzione dei test usiamo JUnit [http://junit.org/.](http://junit.org/) E' già integrato con eclipse.
- Per la copertura usiamo:

**CodeCover** codecover <http://codecover.org/> perchè ci aiuta nella valutazione del MCDC

· la versione "ufficiale" non è aggiornata, per questo abbiamo una versione @unibg:

<https://github.com/fmselab/codecover2>

- anche consigliato eclemma <http://www.eclemma.org/>
- per la generazione di casi di test, abbiamo visto:
	- randoop: <https://code.google.com/p/randoop/>
	- evosuite: <http://www.evosuite.org/>

· randoop: la cosa migliore è mettere il tutto in una

 $\leftarrow$ 

伺  $\sim$ 

- K 경 K K 경 K

准

 $299$ 

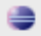

### **Launch Configuration Parameters**

Output folder does not exist and will be created on launch

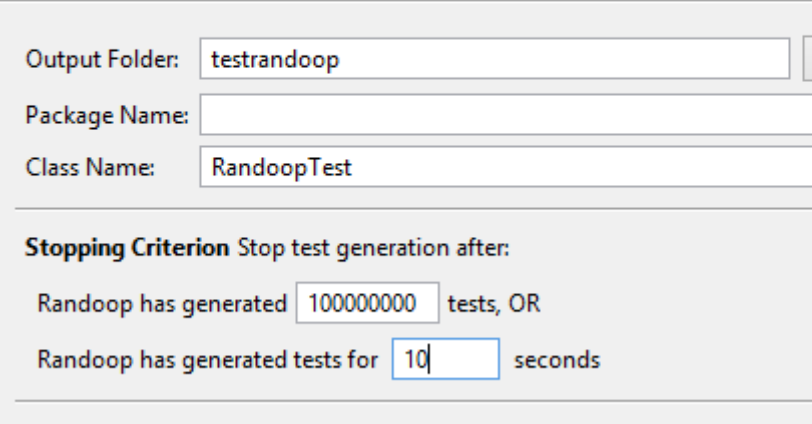

#### **Test Output Parameters**

Output tests that: | Pass or Fail Tools for course sw verification and testing Angelo Gargantini

# Code verification (3)

- $\bullet$  JML
- OpenJML <http://openjml.org/> con il plugin di eclipse
	- OpenJML provides a standard Eclipse plug-in update site at [http:](http://jmlspecs.sourceforge.net/openjml-updatesite)
		- [//jmlspecs.sourceforge.net/openjml-updatesite.](http://jmlspecs.sourceforge.net/openjml-updatesite)
- ci sono anche altri tool ma sono sconsigliati
- Key per JML
	- key base può essere trovato qui <http://www.key-project.org/>
	- per scaricare il plugin eclipse (per kepler): [http://www.](http://www.key-project.org/download/releases/eclipse/kepler) [key-project.org/download/releases/eclipse/kepler](http://www.key-project.org/download/releases/eclipse/kepler)
	- nota che c'è anche un plugin per editing di contratti JML in KEY
	- altro materiale: quicktour

何 ▶ イヨ ▶ イヨ ▶

 $QQ$ 

model checker NuSMV: <http://nusmv.fbk.eu/>

K ロ K K @ K K X B K G B X T B

 $2Q$ 

o plugin per eclipse (unibg): <http://nuseen.sourceforge.net/>

- **•** per il combinatorial testing usiamo CitLab: [https:](https://code.google.com/a/eclipselabs.org/p/citlab/) [//code.google.com/a/eclipselabs.org/p/citlab/](https://code.google.com/a/eclipselabs.org/p/citlab/)
- per il testing basato su FSM usiamo modelJUnit: <http://sourceforge.net/projects/modeljunit/>

つくい